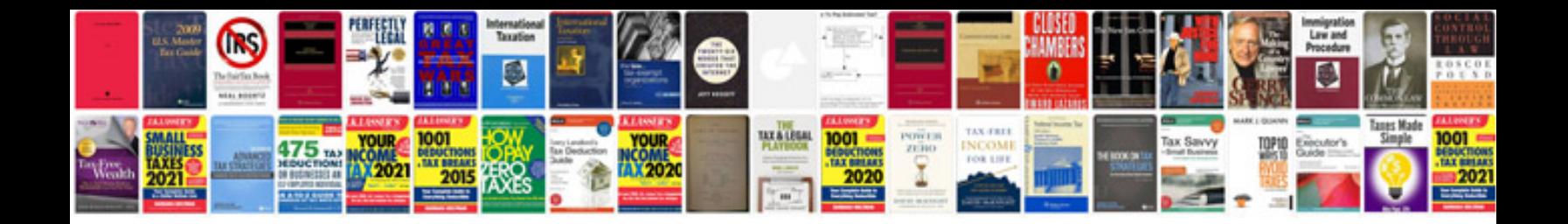

Form 15ca cb

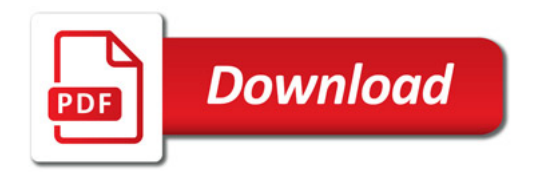

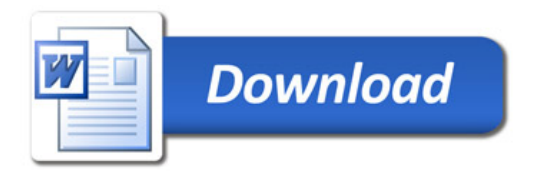